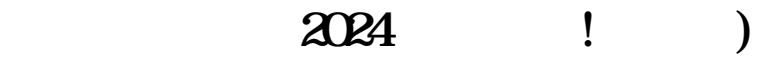

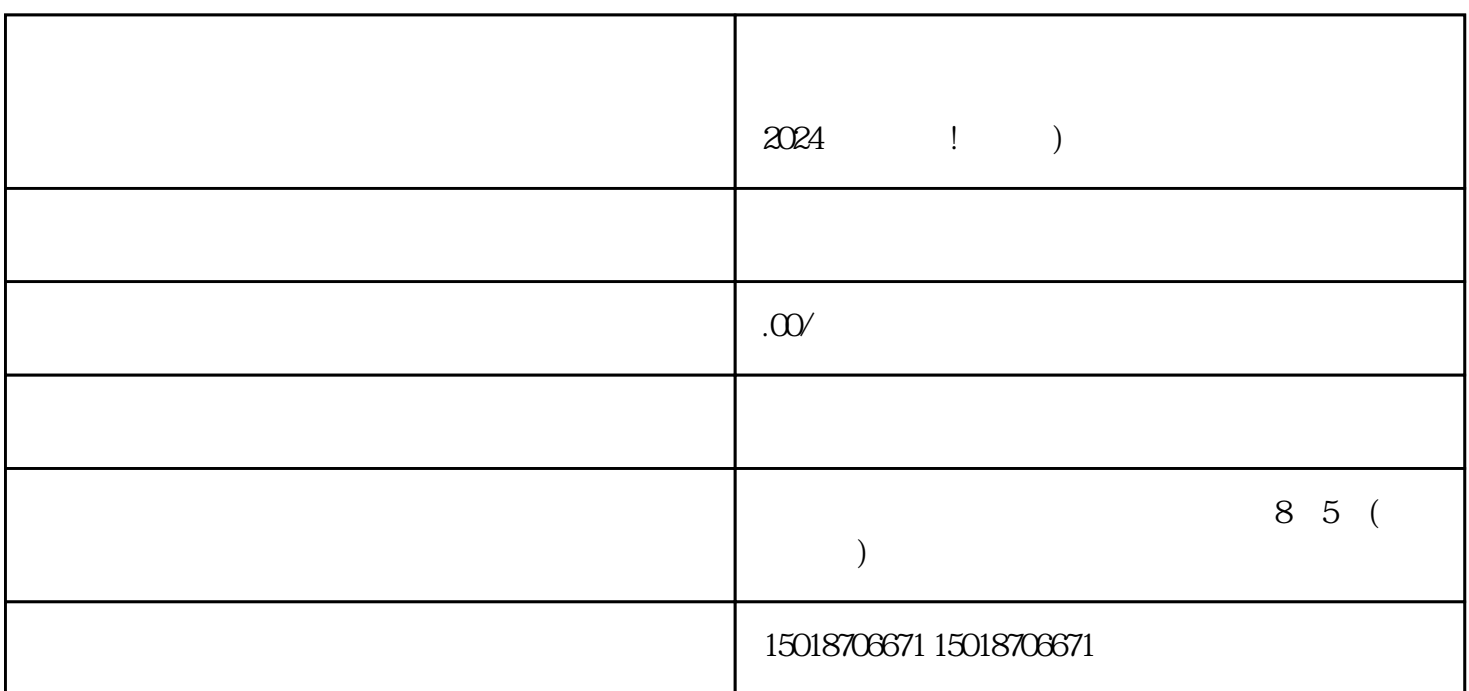

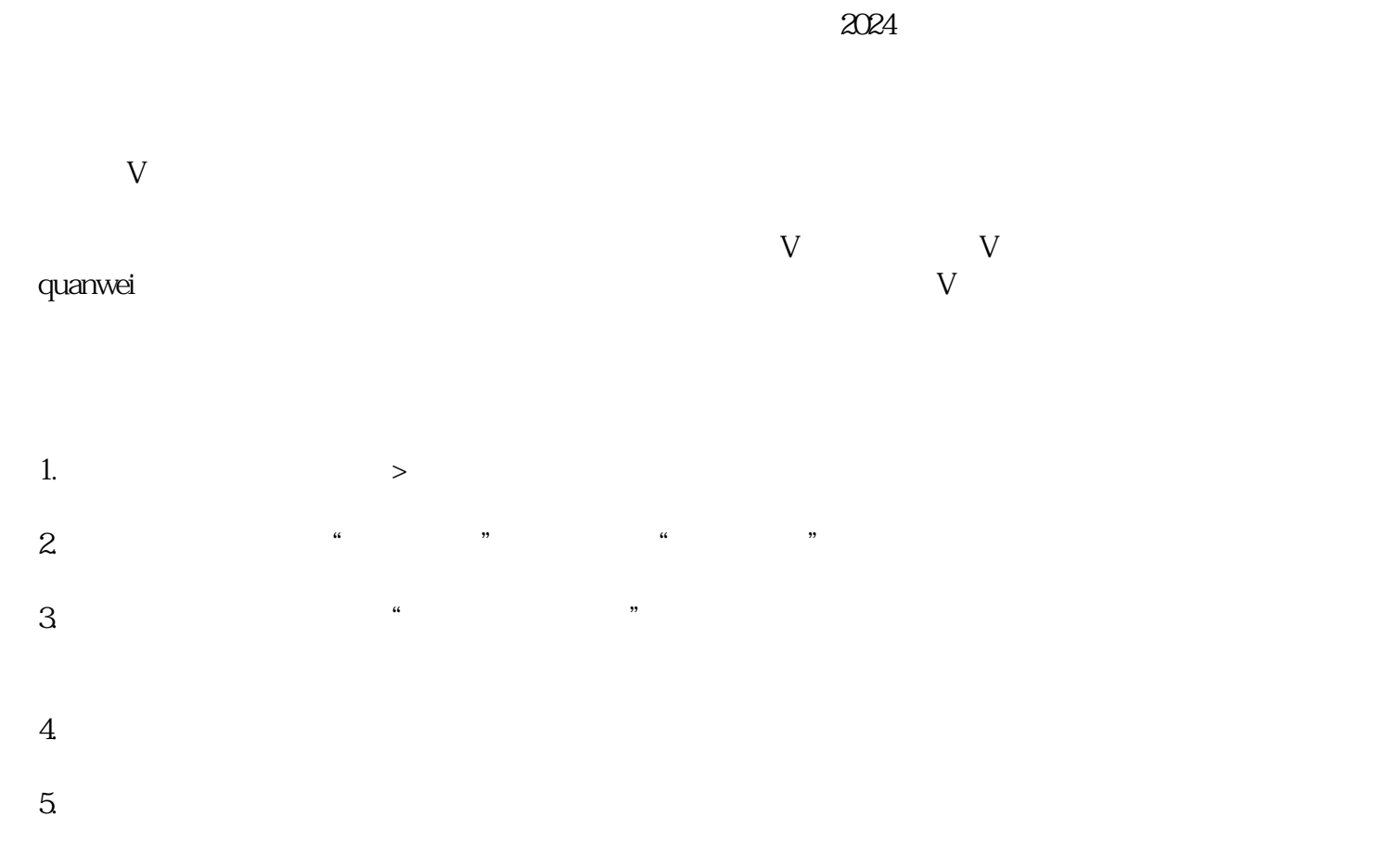

6. 确认商品信息无误后,点击"提交"按钮,等待审核。

1.  $\sim$  2.  $3\,$  $\overline{a}$ 1. 2.  $\frac{1}{3}$  $4$  $V$  $2024$ 

 $APP$  $APP$ —<br>APP  $APP$ 

 $APP$